# Cheatography

# TravelContact BE Cheat Sheet by esteoliver via cheatography.com/37407/cs/11740/

| Commands                                         |                          |
|--------------------------------------------------|--------------------------|
| bundle exec rails s                              | Start server             |
| bundle exec rails c                              | Start command line shell |
| bundle exec rake db:migrate                      | Run pending migrations   |
| bundle exec rake db:seed                         | Run seed                 |
| <pre>bundle exec rake db:single[FILE_NAME]</pre> | Run a single seed file   |

## Migrations

#### Generate

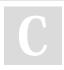

### By esteoliver

cheatography.com/esteoliver/

Not published yet. Last updated 8th May, 2017. Page 1 of 1. Sponsored by **Readability-Score.com** Measure your website readability! https://readability-score.com